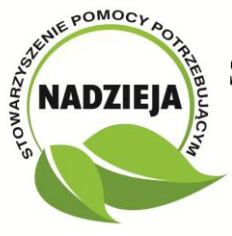

05-120 Legionowo, ul. Piłsudskiego 3, tel/fax (22) 784-05-15, tel. (22) 774-50-80, e-mail:spp-nadzieja@wp.pl

#### **O F E R T A**

na przeprowadzenie kursu, Elementy pracy biurowej z podstawą obsługi komputera" dla Powiatowego Urzędu Pracy w Legionowie w okresie od 23.04. – do 10.05.2013 rok.

#### **Cel szkolenia**

Celem szkolenia jest zdobycie podstawowej wiedzy z zakresu: zasad funkcjonowania biura i organizacji pracy biurowej, praktycznych umiejętności samodzielnego prowadzenia biura. Celem kształcenia będzie zapoznanie z organizacją pracy biura, przepływem informacji w zarządzaniu biurem, zasadami efektywnej komunikacji, kultury zawodu, zagadnieniami prawnymi i prawem pracy, oraz zapoznanie z obsługą urządzeń biurowych, jak również z modułem praktycznej obsługi komputera (Word, Excel, Outlook, Internet).

#### **Program Kursu;**,

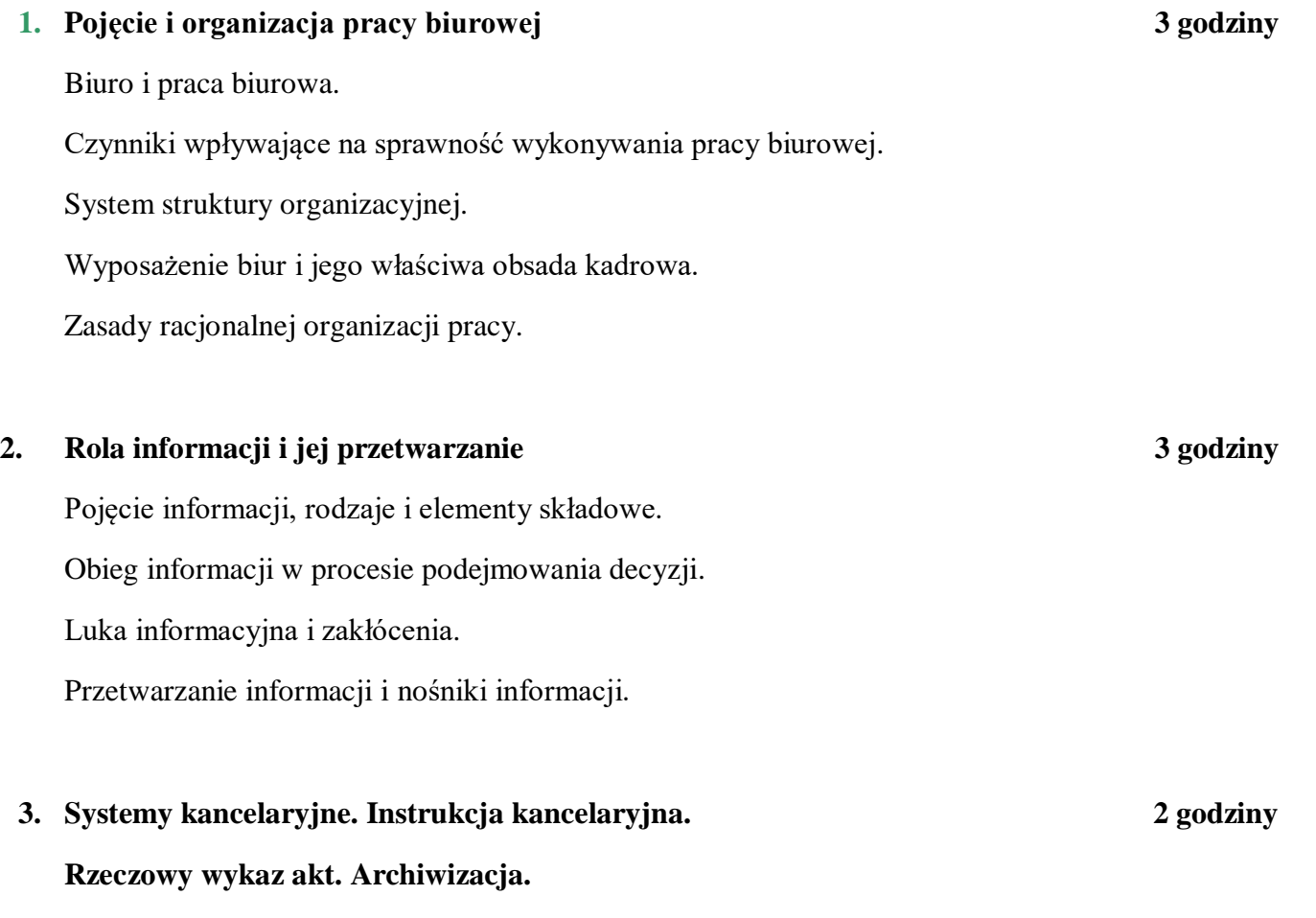

Instrukcja kancelaryjna i jej części składowe.

05-120 Legionowo, ul. Piłsudskiego 3, tel/fax (22) 784-05-15, tel. (22) 774-50-80, e-mail:spp-nadzieja@wp.pl

Systemy kancelaryjne dziennikowy i bez dziennikowy – prowadzenie. Pojęcie rzeczowe, wykazu akt i jego rodzaje. Archiwalia.

ANADZIEJA

**4. Przyjmowanie i wysyłanie korespondencji 2 godziny** Dokonywanie zapisów w dzienniku podawczym. Rejestrowanie spraw w formularzu ,, wykaz spraw". **5. Komunikacja werbalna i niewerbalna. 2 godziny Bariery w komunikacji i ich rozwiązywanie.** Przekazywanie informacji w kontaktach bezpośrednich. Kultura języka. Mowa ciała. Różnorodne odczytywanie tej samej informacji przez różne osoby. **6. Środki techniczne w pracy biurowej. 2 godziny** Automatyzacja, komputeryzacja i mechanizacja w pracy biurowej. Maszyny małej i średniej mechanizacji. Maszyny kompleksowego przetwarzania danych . Pomocnicze środki pracy biurowej. **7. Dokumentacja biurowa 2 godziny** Pojęcie dokumentu i aktu. Typowe dokumenty biurowe. Klasyfikacja dokumentacji. **8. Pojęcie i rodzaje pism. Fazy obiegu pism 2 godziny** Pojęcie pisma Klasyfikacja pism ze względu na różne kryteria. Przyjmowanie i, załatwianie korespondencji. Wydawanie decyzji przez organ administracji .Wysyłanie korespondencji.

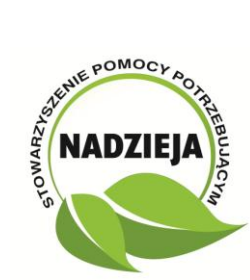

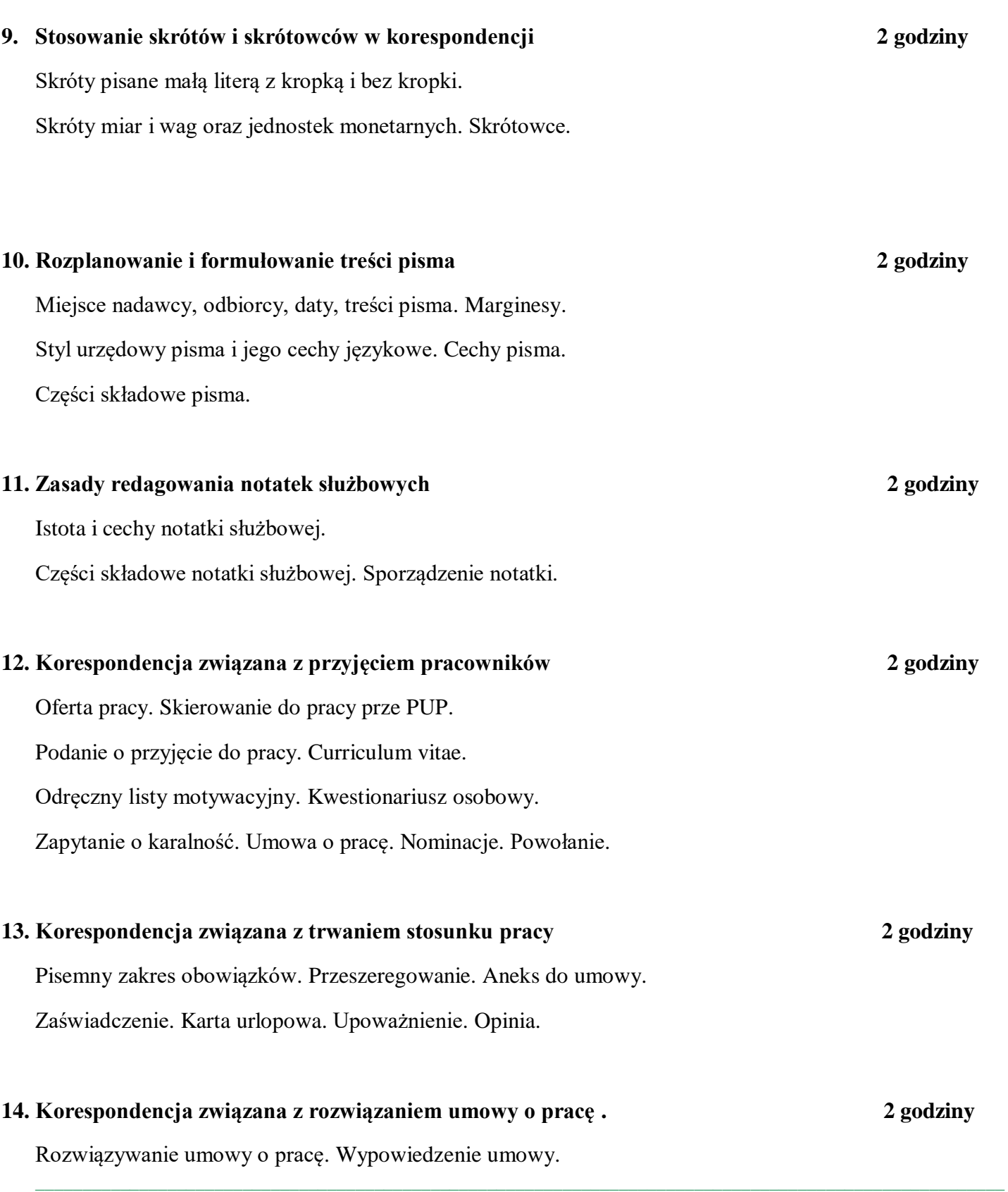

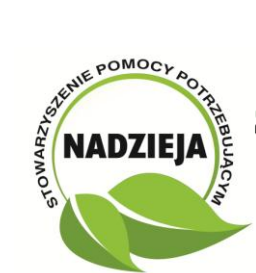

05-120 Legionowo, ul. Piłsudskiego 3, tel/fax (22) 784-05-15, tel. (22) 774-50-80, e-mail:spp-nadzieja@wp.pl

Rozwiązanie stosunku pracy bez wypowiedzenia. Świadectwo pracy.

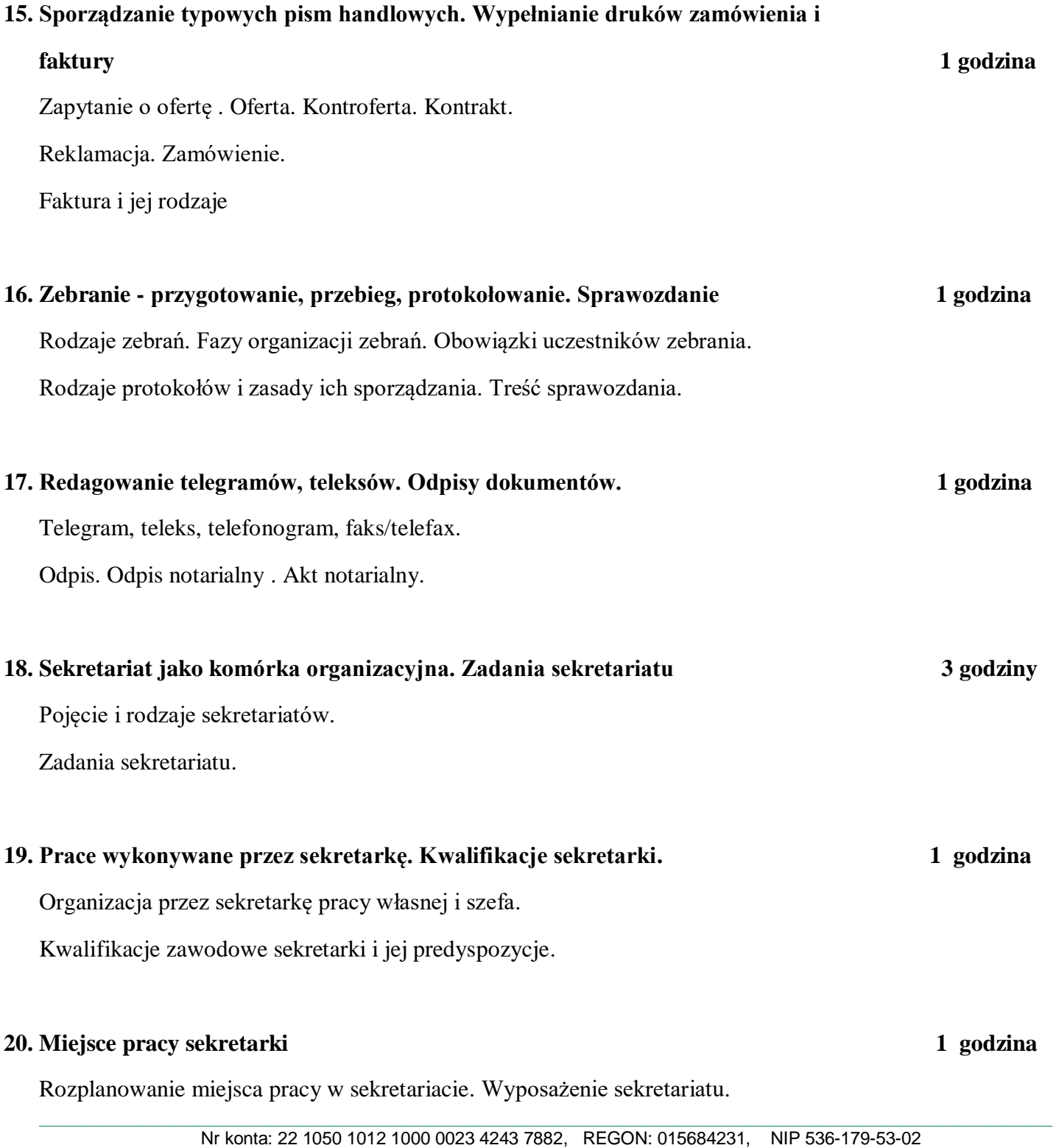

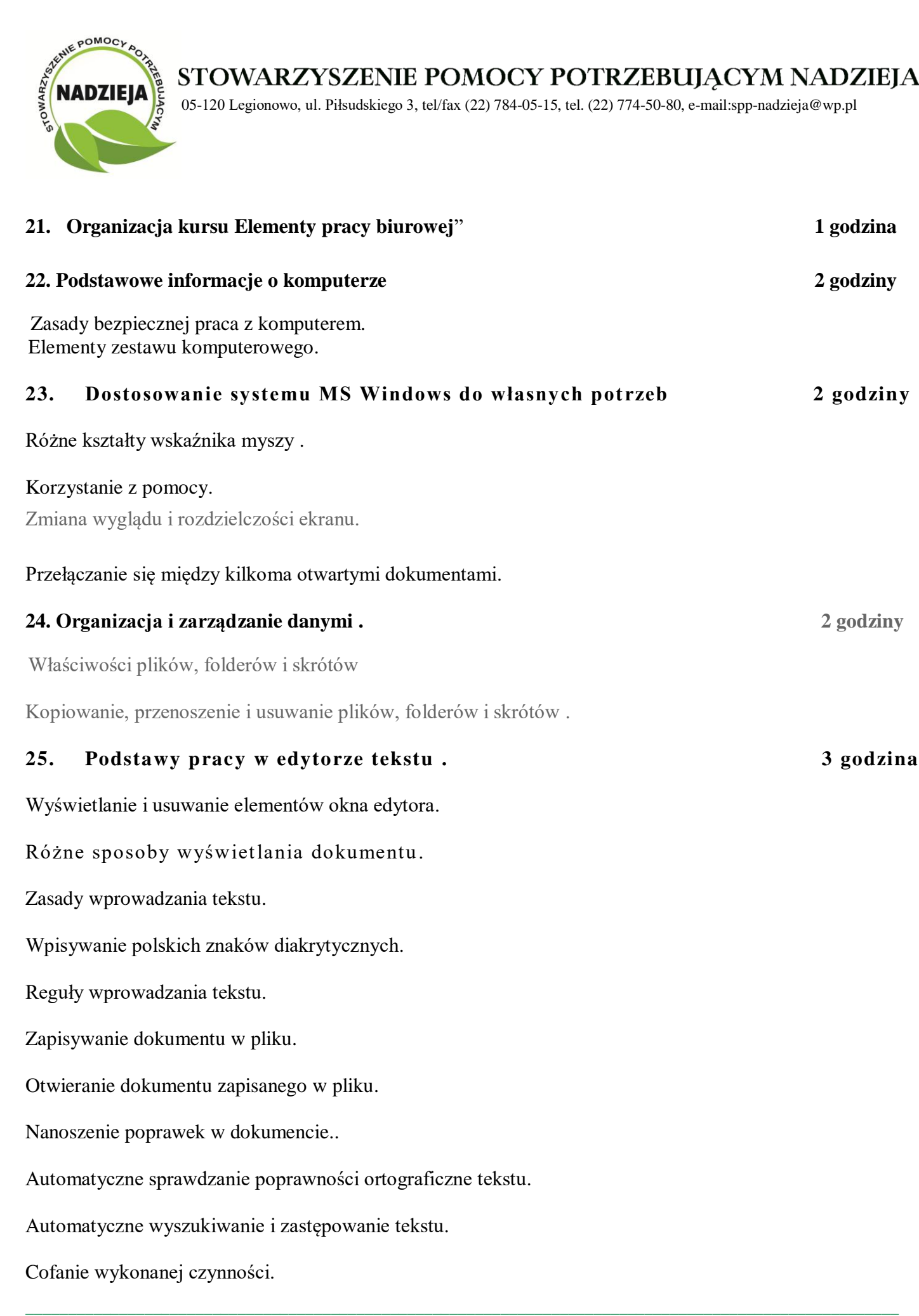

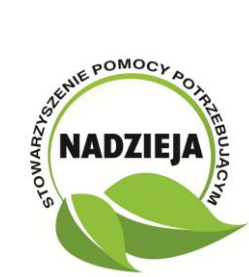

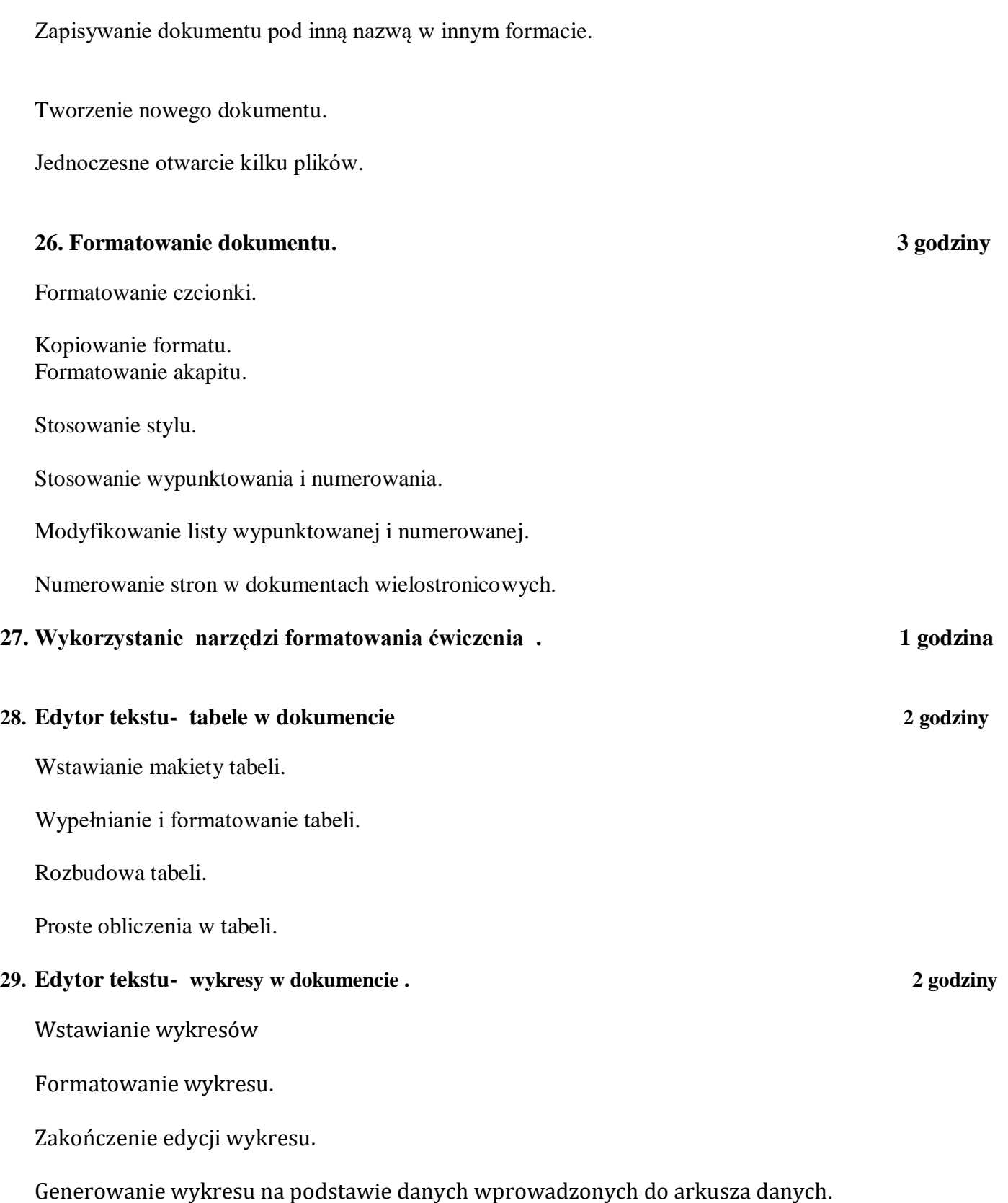

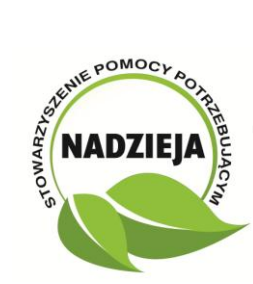

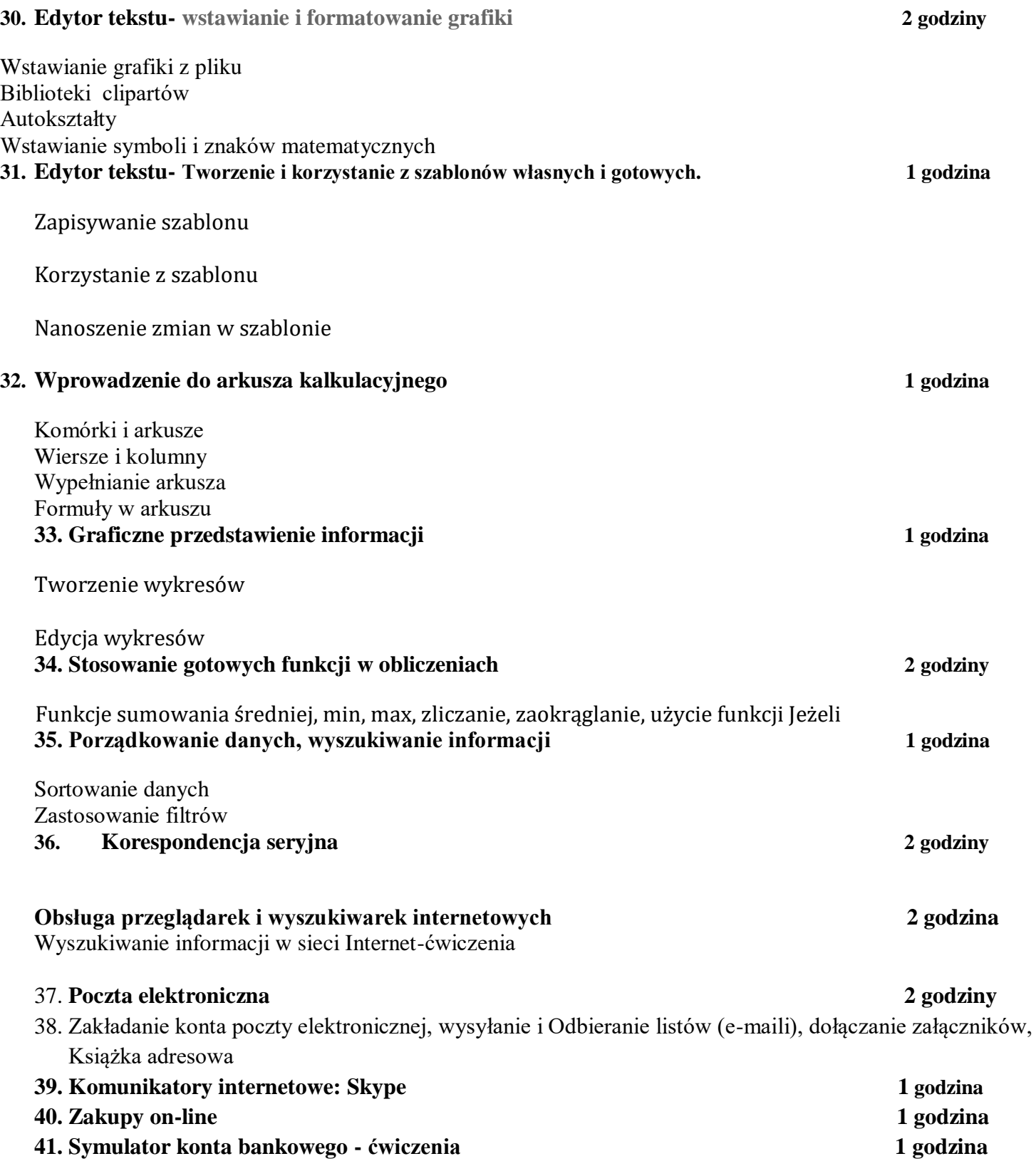

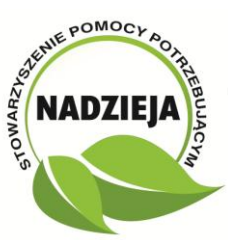

.

05-120 Legionowo, ul. Piłsudskiego 3, tel/fax (22) 784-05-15, tel. (22) 774-50-80, e-mail:spp-nadzieja@wp.pl

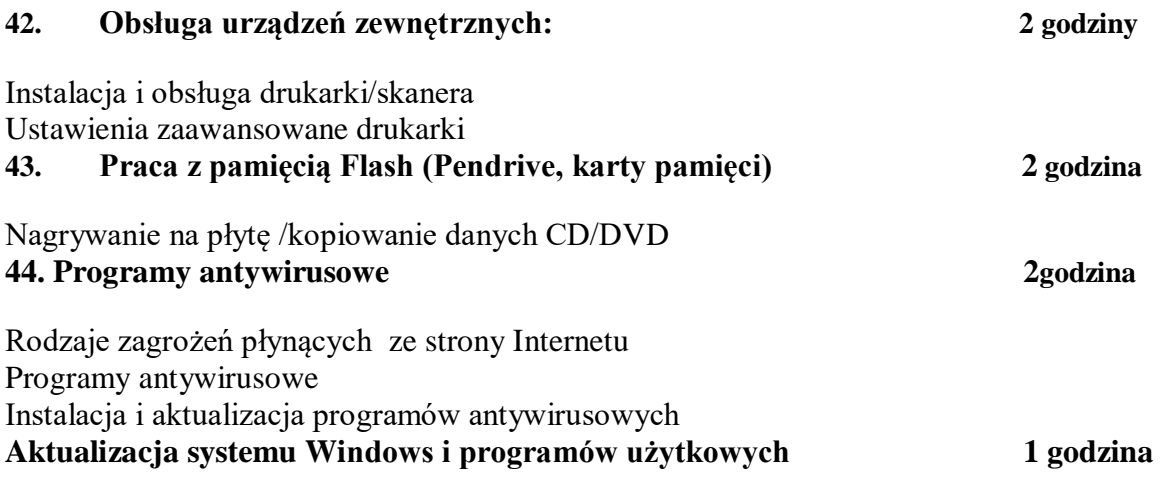

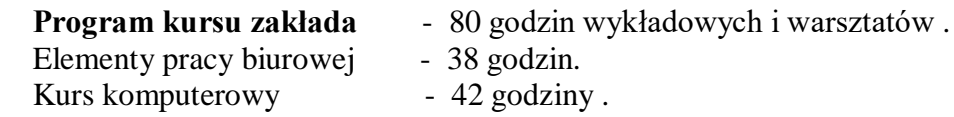

**Materiały :** W trakcie trwania **kursu** uczestnicy otrzymują materiały szkoleniowe.

 **Kadra dydaktyczna :** Gwarantujemy Państwu wysoki poziom usług. Wykładowcami na **szkoleniu** są osoby z wykształceniem wyższym które posiadają kilkunastoletnie doświadczenie i wiedzę w omawianych zagadnieniach .

Prezes Zarządu Stowarzyszenia

Dr Roman Biskupski

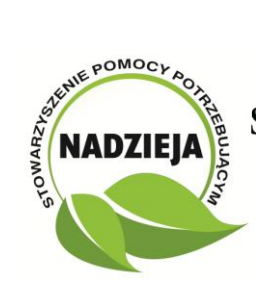